## **Finde die richtige Anwort**

- 1 Welche dieser Namen ist kein Browser? / 1
	- $\bigcirc$  Opera
	- $\bigcirc$  Firefox
	- $\bigcirc$  Firewall
	- Google Chrome
- (2) Die Startseite eines Browsers ist ... / 1
	- $\bigcirc$  die Homepage des Internet Providers.
	- $\bigcirc$  die Webseite des zuletzt gespeicherten Favoriten.
	- $\bigcirc$  die Webseite, die beim Starten des Browsers angezeigt wird.
	- $\bigcirc$  die erste Seite, die eine Firma vorstellt
- (3) Ein Browser wird hauptsächlich genutzt ... *1* 1
	- $\bigcirc$  zum Anzeigen von Webseiten.
	- zum Registrieren von Webseiten.
	- zum Erstellen von Webseiten.
	- zum Speichern von Webseiten.
	- 4 Eine Suchmaschine ist ... / 1
		- ein externes Gerät, das man an den PC anschließen kann.
		- $\bigcirc$  ein Programm, das auf dem Computer nach Problemen sucht.
		- $\bigcirc$  ein Programm, das eine Suche im Internet durchführt.
		- $\bigcirc$  ein Programm, das eine Verbindung zum Internet herstellt.
	- 5 Welche dieser Beispiele ist eine Suchmaschine? / 1

- $\bigcap$  Blinde Kuh
- Google Chrome
- $\bigcap$  Safari
- ◯ Browser

## Informatik Seite 1/5

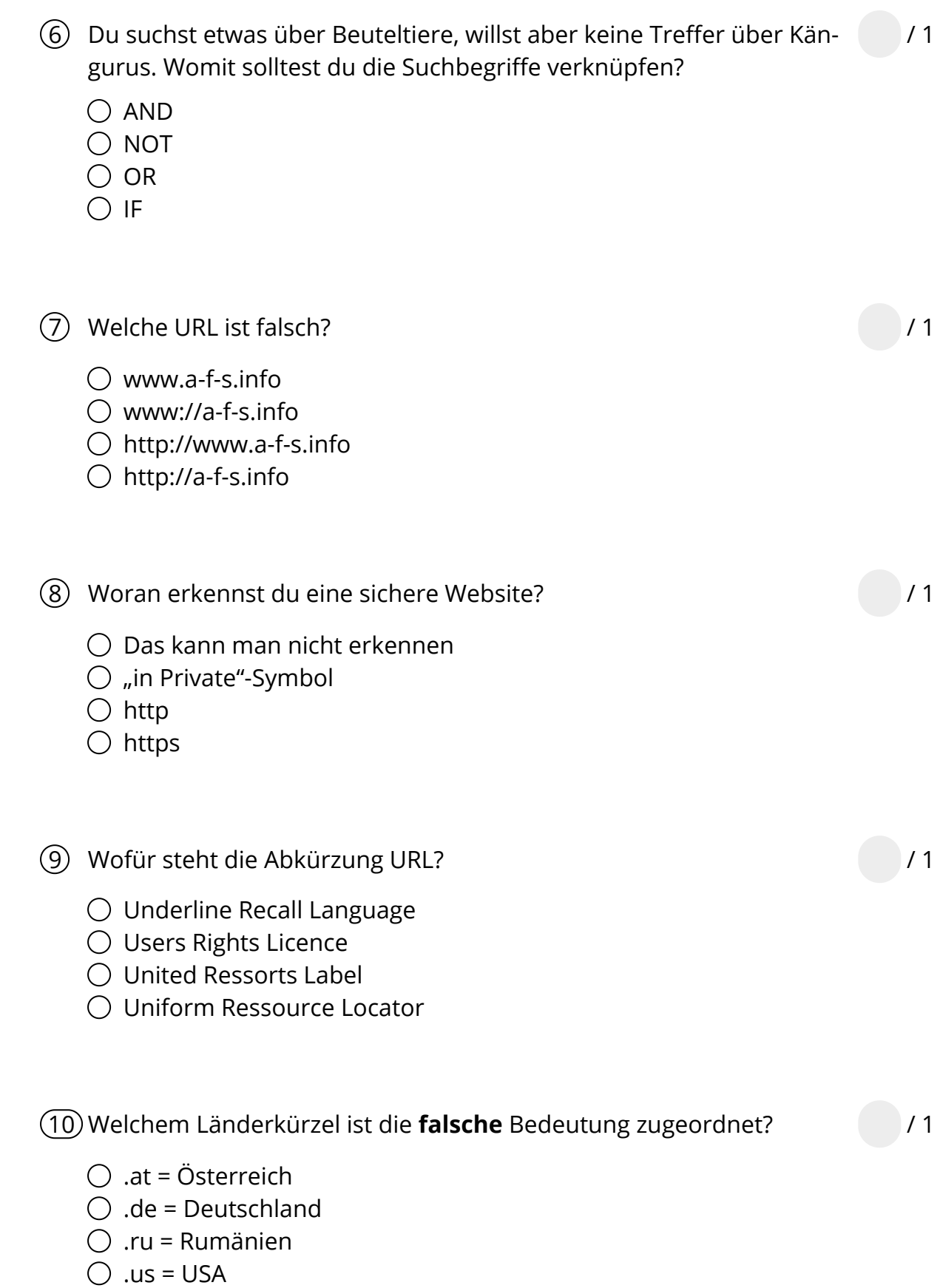

Informatik Seite 2/5

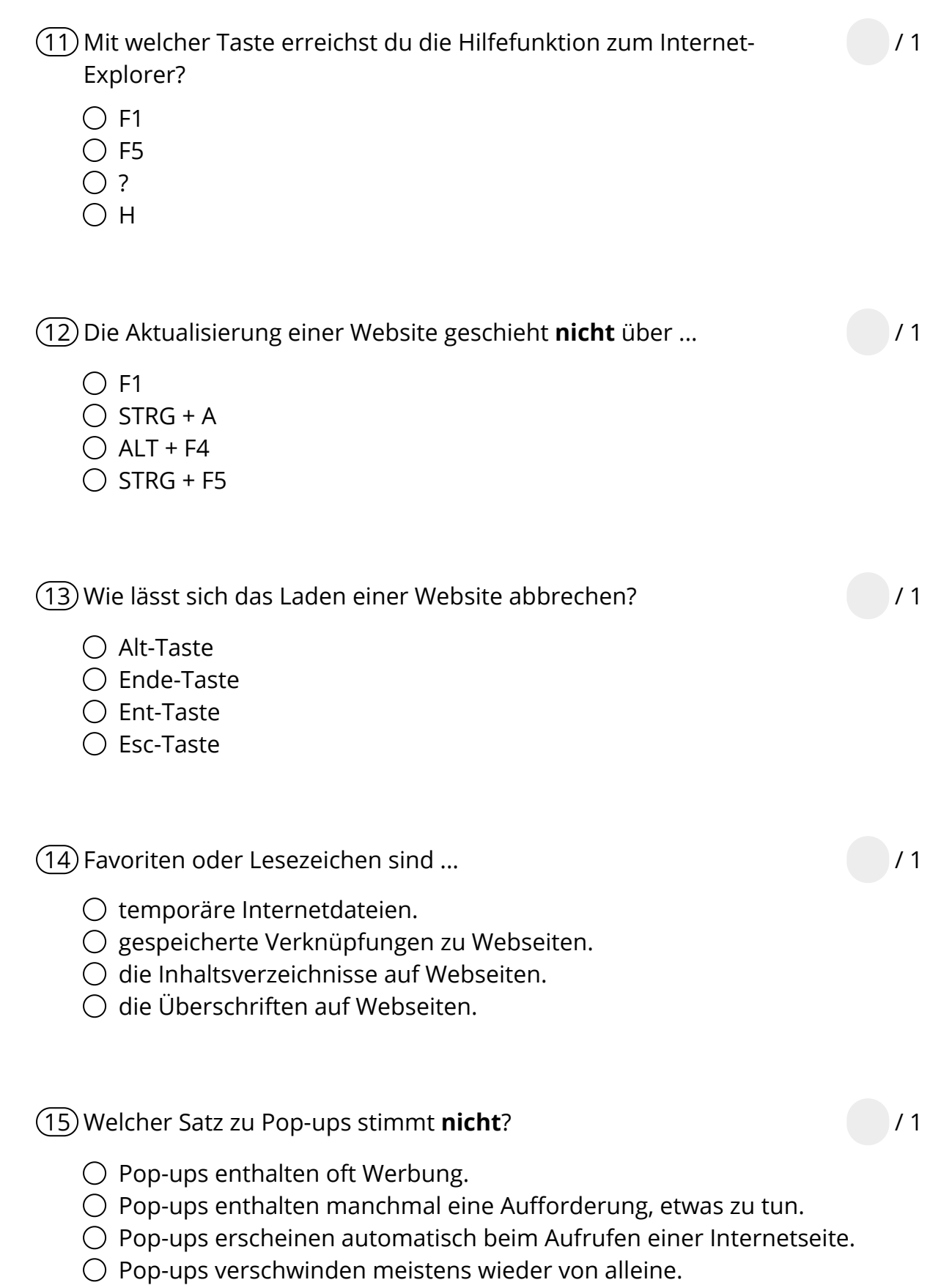

Informatik Seite 3/5

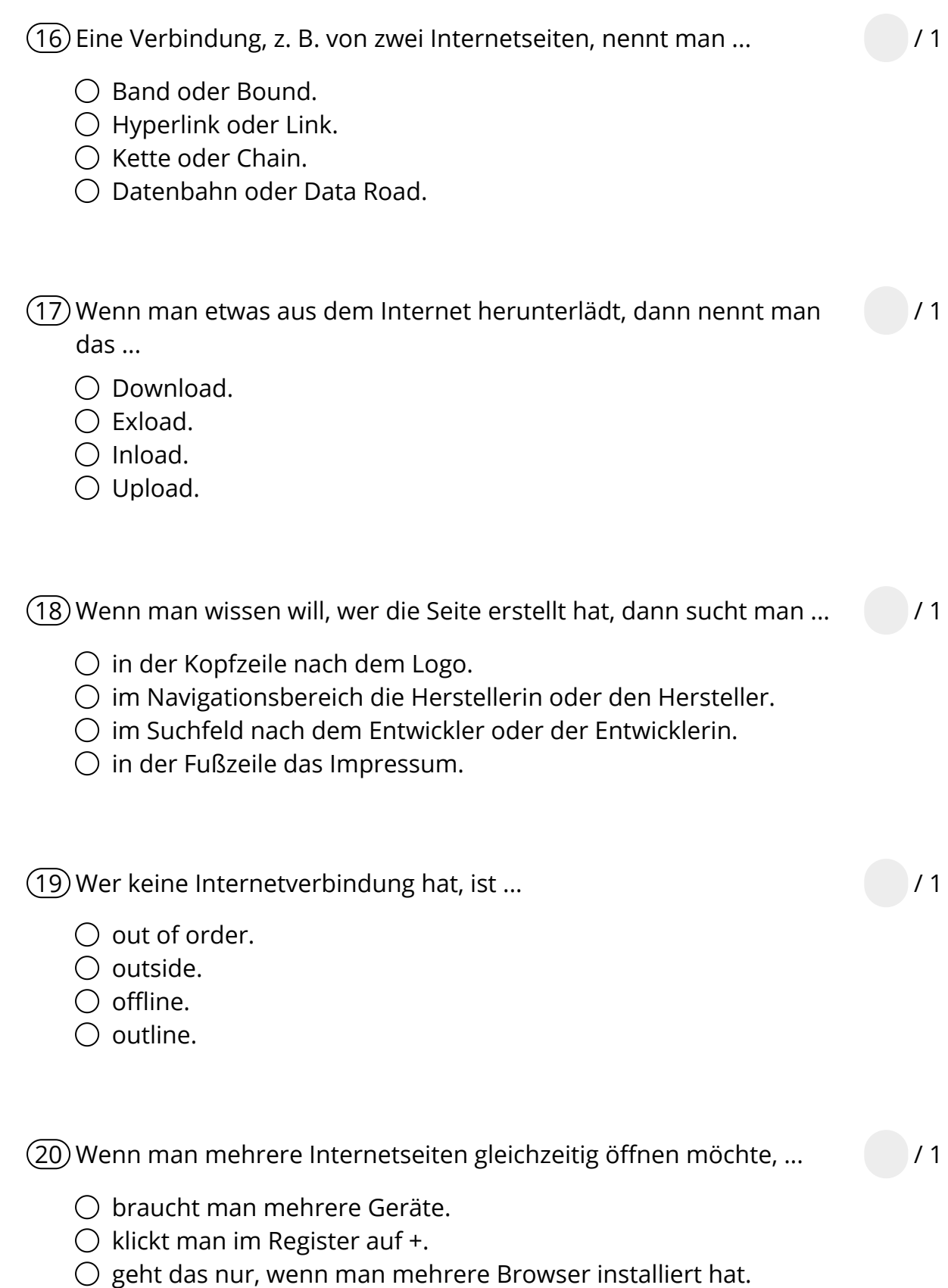

muss man jede Seite zwischenspeichern.

Informatik Seite 4/5

![](_page_4_Picture_3.jpeg)

![](_page_4_Picture_65.jpeg)

![](_page_4_Picture_66.jpeg)